## **Муниципальное общеобразовательное учреждение «Средняя школа №1»**

**Утверждена** Приказ №135 от «30» августа 2023 г.

Директор:  $\Gamma$ . А. Поздышева

# **Рабочая программа внеурочной деятельности общеинтеллектуального направления**

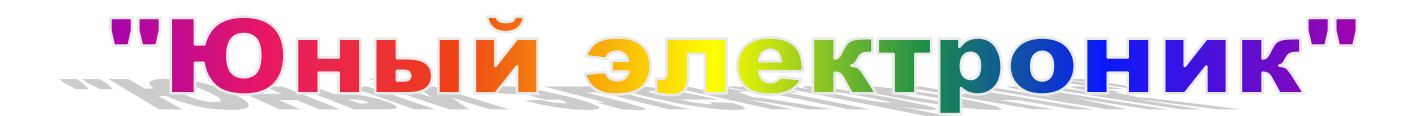

Возраст обучающихся: 9-17 лет Срок реализации: 2 года

> **Автор-составитель:** Сомов Артем Алексеевич.

г. Гаврилов-Ям 2023-2024 г.

## **СТРУКТУРА ПРОГРАММЫ**

- 1. Пояснительная записка
- 2. Цель и задачи программы
- 3. Содержание программы
- 4. Планируемые результаты
- 5. Условия реализации программы
- 6. Формы контроля и оценки образовательных результатов
- 7. Методические материалы
- 8. Список литературы

### **Пояснительная записка**

Дополнительная общеобразовательная общеразвивающая программа «Юный электроник» разработана с учетом Федерального Закона РФ от 29.12.2012г. No273 «Об образовании в Российской Федерации»; Приказа Министерства образования и науки РФ от 29.08.2013. No 1008 «Об утверждении порядка организации и осуществления образовательной деятельности по дополнительным общеобразовательным программам»; Письма Министерства образования и науки РФ от 11.12.2006 No 06-1844 «О примерных требованиях к программам дополнительного образования обучающихся»; СанПиН 2.4.4.3172-14 «Санитарно-эпидемиологические требования к устройству, содержанию и организации режима работы образовательных организаций дополнительного образования детей», Положение о Центре образования цифрового и гуманитарного профилей «Точка роста» муниципального общеобразовательного учреждения «Средняя школа №1». В программе общеинтеллектуального направления «Юный электроник»использован как личный опыт, так и опыт других отечественных педагогов, занимающихся по данному направлению. Дети изучают основы электротехники, принципы построения электрических цепей и принципиальных схем в ходе лабораторных работ и опытов, знакомятся с основными радиоэлементами и учатся собирать электрические устройства на базе набора «Микроник», знакомятся с программированием и созданием автоматических устройств на базе микроконтроллеров (плата Arduino), а также создают творческие проекты и роботов на платформе Arduino. В результате дети проходят обучение по следующим разделам:

-базовые сведения по электротехнике;

-начало работы с платой Arduino;

-Arduino: управление устройствами;

-робототехника на базе Arduino;

-проекты на Arduino.

Программа «Юный электроник» является базовым и не требует присутствия у обучающихся знаний и навыков в области электротехники, программирования микроконтроллеров. В курсе с самого начала даются базовые знания в области электричества и рассказывается об основных физических законах, необходимых для создания различных электрических устройств.

Программа способствует формированию логического и алгоритмического мышления, накоплению полезных практических знаний и навыков для дальнейшего развития в области инженерного дела и информационных технологий, дает возможность пробудить и реализовать творческий потенциал ребенка в области электротехники, информатики, программирования, робототехники.

Программа построена с учетом собственных учебно-методических разработок, а также курсов и методических работ советских и современных зарубежных и отечественных авторов.

Ее цели и задачи направлены на формирование технической и информационной грамотности, необходимых навыков для решения актуальных проблем в жизни и будущей профессиональной деятельности.

Новизна программы заключается в использовании современных образовательных наборов при изучении электротехники и робототехники, в соединении в одном курсе таких дисциплин, как информатика, робототехника, физика, электротехника. Концентрический метод изучения тем курса дополняет линейный метод, позволяя углубить знания и закрепить их в памяти ребенка, раскрыть темы с нового ракурса. В образовательной программе используются современные методические материалы и новые

технические средства обучения - оборудование Центра образования цифрового и гуманитарного профилей «Точка роста». Упор в обучении ставится как на овладение фундаментальными знаниями, так и на их применение в конкурсах и творческих проектах. Программа построена как система непрерывного практического обучения с необходимой теоретической частью.

Актуальность данной программы обусловлена необходимостью популяризации и развития технического творчества среди школьников, актуализации среди них знаний естественнонаучных дисциплин, воспитания всесторонне-развитых личностей с развитым логическим, алгоритмическим, системным мышлением, в воспитании патриотов и будущих защитников отечества. Современные и будущие технологии, применяемые человеком в быту, в армии, на флоте, в авиации и космосе постоянно усложняются, все

больше роботизируются и автоматизируются. Поэтому так важно заложить вдетях базовые знания и умения, необходимые для понимания функционирования сложных систем.

### **Цель программы:**

формирование первоначальных знаний в области электротехники и умений,связанных с созданием электрических устройств, а также цифровых автоматизированных устройств с помощью платы Arduino.

### **Обучающие задачи:**

-научить пользоваться базовыми радиодеталями для создания различных электрических устройств;

-научить пользоваться справочными руководствами по радиои электротехнике;

-познакомить с историей развития отечественной электроники;

-сформироватьзнания и умения, необходимые для составления и чтения простых принципиальных схем, сборки электрических устройств из радиодеталей;

-сформировать знания и умения, необходимые для сборки и программирования цифровых автоматизированных устройств с использованием платы Arduino, решения творческих задач с ее помощью;

-научить творчески решать поставленные задачи, создавать проекты, презентовать и защищать свой проект.

## **Развивающие задачи:**

**-**развить алгоритмическое мышление, способность планировать свою работу;

-развить культуру работы с радиодеталями, способность решать задачи аккуратно, с соблюдением необходимых мер техники безопасности;

-способствовать развитию способностидумать, анализировать и находить пути решения возникающих проблем;

-способствовать развитию исследовательских навыков;

-развить способность взаимодействовать в группе, доводить дело до конца.

#### **Воспитательные задачи:**

-воспитать чувство товарищества, личной ответственности; -сформировать гражданскую патриотическую позицию.

Программа рассчитана на детей в возрасте 9 -17 лет. Желательно комплектование групп детьми одного возраста, но возможно комплектование и разновозрастных групп с использованием наставничества. Занятия проводятся с использованием индивидуального и группового подходов.

Обучающиеся должны обладать базовыми навыками компьютерной грамотности. По программе могут обучаться дети обычной общеобразовательной школы. Количество человек в каждой учебной группе определяется уставом образовательной организации, санитарногигиеническими требованиями и иными нормативными документами.

## **Режим занятий**

Основная форма обучения очная. Это занятия в объединениях по интересам в сформированных группах одного или разных возрастных категорий обучающихся. Занятия проводятся на базе Центра образования цифрового и гуманитарного профилей «Точка роста» в группах и индивидуально, сочетая принцип группового обучения с индивидуальным подходом. Программа рассчитана на 2 года обучения (136 часа) с 1 занятием в неделю по 2 часа.

### **Планируемые результаты**

По окончании обучения обучающиеся:

-научатся пользоваться базовыми радиодеталями для создания различных электрических устройств;

-научатся пользоваться справочными руководствами по радиои электротехнике;

-познакомятся с историей развития отечественной электроники;

-научатся составлять и читать простые принципиальные схемы, собирать электрические устройства из радиодеталей;

-получат знания и умения, необходимые для сборки ипрограммирования цифровых автоматизированных устройств с использованием платы Arduino;

-научатся создавать различные автоматизированные устройства с помощью платы Arduino;

-научатся создавать проекты на базе Arduino, презентовать и защищать свой проект; -расширят кругозор, свои знания в области физики, информатики, программирования, робототехники.

### **Критерии оценивания результатов**

Оценка качества освоения программы осуществляется по результатамосвоения разделов (тем) образовательной программы.

Продолжительный результат освоения всех разделов свидетельствует о достижении обучающимися запланированных образовательных результатов. Текущий контроль уровня освоения материала осуществляется по результатам выполнения обучающимися практических заданий,а такжерезультатам участия в олимпиадах, НПК и соревнованиях разного уровня.

Мониторинг результатов освоения программы.

Показателем эффективности реализации данной программы являетсяактивность участия обучающихся в олимпиадах различного уровня, соревнованиях и научно-практических конференциях.

Контроль результатовобучения и уровня формирования компетенций (знаний, умений и навыков) по разделам программы осуществляется путем проведения входного, текущего и выходного контролей и контроля самостоятельнойработы. Форма контроля, виды заданий и критерии оценивания разрабатываются педагогом с учетом специфики образовательной программы. Для отслеживания результативности образовательной деятельности используется оценочная пятибалльная система, ведется журнал учета успеваемости.Входной контрольпроводится на первом занятии нового изучаемого раздела и необходим для выявления уровня индивидуальной подготовки учащихся. Входной контроль проводится в форме анкетирования, тестирования и/или опроса. Текущий контролькак систематическая проверка уровня знаний обучающихся проводится во время учебных занятий в формах устного опроса, дискуссии, тестирования, письменной контрольной работы, лабораторной работы, деловой или ролевой игры, викторины. Контрольсамостоятельной работыкак проверка внеаудиторной работы учитывает самостоятельную подготовку обучающихся к научно-практическим конференциям, соревнованиям, конкурсам, олимпиадам, а также результаты их участия. Выходной контроль по каждому разделу образовательной программы предполагает проведение зачета в форме опроса, тестирования и/или лабораторной работы; защиты проекта или реферата. Итог реализации дополнительной общеобразо-

вательной программы проводится в форме открытого занятия с презентацией и защитой творческих проектов.

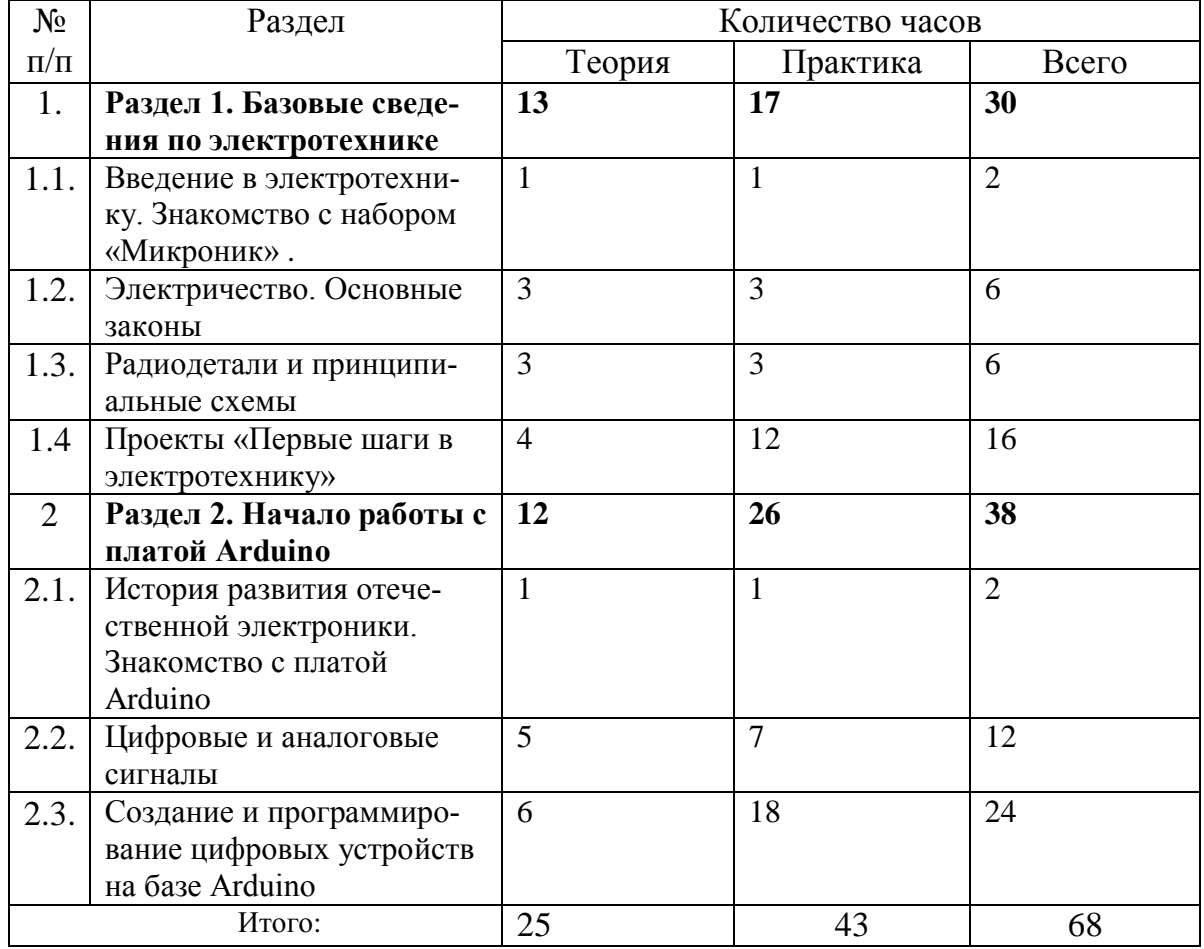

### **Содержание программы 1 год обучения**

## **СОДЕРЖАНИЕ ЗАНЯТИЙ**

#### **Раздел 1. Базовые сведения по электротехнике**

Тема 1.1. Введение в электротехнику. Знакомство с набором «Микроник» Теория.

Техника безопасности.Электротехника, история становления, открытия, основные понятия, области применения. Знакомство с набором «Микроник». Правила работы с радиодеталями.

Практика.

Сборка устройств по схеме из набора «Микроник».

Тема 1.2. Электричество. Основные законы.

Теория.

Электричество и магнетизм. Основные законы.

Практика.

Решение задач из раздела физики «Электричество». Сборка

устройств по схеме изнабора «Микроник». Сборка электрических приборов и устройств.

Тема 1.3. Радиодетали и принципиальные схемы.

Теория.

Основные радиодетали и принципы их работы. Правила составления принципиальных схем.Обозначение радиодеталей на принципиальных схемах. Компьютерные программы для создания принципиальных схем.

Практика.

Сборка устройств по схеме из набора «Микроник».

Составление принципиальных схем собранных устройств. Сборка устройств по принципиальным схемам.

Тема 1.4. Проекты «Первые шаги в электротехнику»

Теория.

Знакомство с научно-популярной и учебной литературой по теме.

Практика.

Лабораторные работы по сборке электрических устройств и приборов.

#### **Раздел 2. Начало работы с платой Arduino.**

Тема 2.1. История развития отечественной электроники. Знакомство с платой Arduino Теория.

История развития отечественной электроники. Устройство ArduinoUno. Микроконтроллеры Atmel. Обзор компонентов учебного набора.

Среда программирования Arduino IDE и беспаечная макетная плата.Алгоритм программы управления светодиодом.

Практика.

Написание и запуск первой программы на плате Arduino.

Упражнения.

Тема 2.2. Цифровые и аналоговые сигналы

Теория.

Выводы общего назначения (GPIO). Цифровые контакты Arduino. Функция вывода цифровых данных. Закон Ома и формула расчета мощности.

Понятие об аналоговых и цифровых сигналах. Программирование

цифровых контактов Arduino.

Принцип широтно-импульсной модуляции. Широтно-импульсная модуляция с помощью функции analogWrite(). Считывание данных с цифровых входов со стягивающим резистором. Устранение «дребезга» кнопок. Регулятор напряжения.Сравнение аналоговых и цифровых сигналов. АЦП. Функция ввода аналогового сигнала.Аналого-цифровые преобразования. Разрядность АЦП.

Практика.

Подключение внешнего светодиода, зуммера и кнопки.Считывание аналоговых датчиков с помощью Arduino. КомандаanalogRead() иanalogWrite(). Измерение напряжения батарейки.

Создание управляемого ночника на RGB-светодиоде с помощью платы Arduino.

Тема 2.3. Создание и программирование цифровых устройств на

базе Arduino.

Теория.

Основы программирования на С++ платы Arduino: структура

программы, переменные, процедуры, функции.Анализ и описание работы создаваемых автоматизированных устройств.

Практика.

Составление алгоритма работы устройства. Сборка,

программирование, отладка и доработка автоматизированных устройств на

базе Arduino. Проект «Кнопочный переключатель». Проект «Кнопочные

ковбои». Проект «Секундомер». Проект «Пианино». Проект «Азбука Морзе».

Проекты «Бегущий огонек», «Терменвокс» или др.

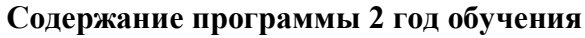

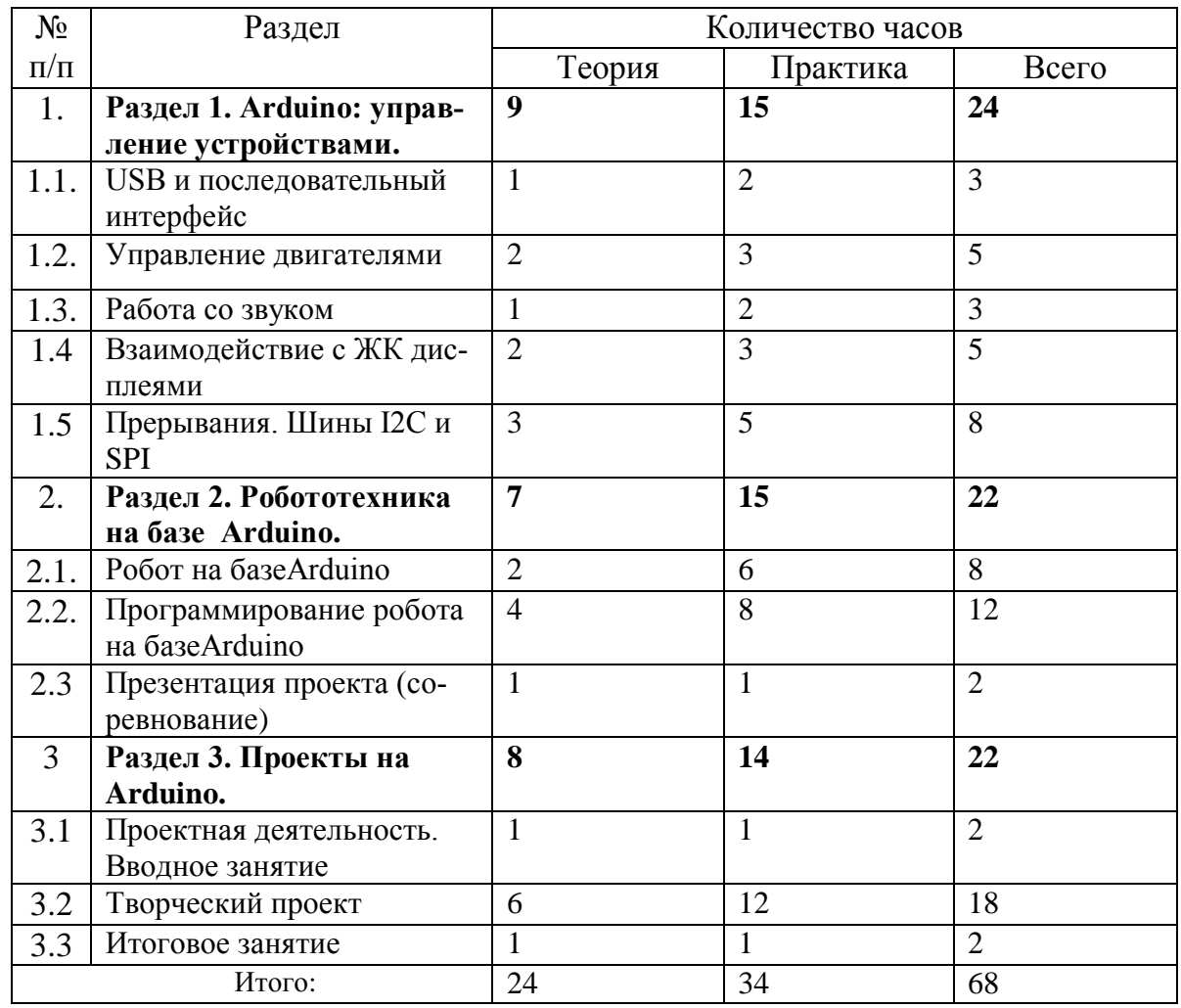

## **СОДЕРЖАНИЕ ЗАНЯТИЙ**

Раздел 1. Arduino: управление устройствами

Тема 1.1. USB и последовательный интерфейс

Теория.

Реализация последовательного интерфейса на Arduino. Опрос Arduino

с компьютера. Библиотека Serial. Пример вывода данных на компьютер с Arduino. Общение компьютера с Arduino. Чтение информации из компьютера или другого последовательного устройства.ИнтерфейсProcessing. УстановкиProcessing. Отправка данных из Processingприложения в Arduino.

Практика.

Программирование отправки одиночных символов cкомпьютера для управления светодиодом на Arduino. Программирование отправки последовательности цифр для управления RGB-светодиодом. Программирование с использованиемProcessing-а.

Тема 1.2. Управление двигателями

Теория.

Устройство двигателя постоянного тока. Борьба с выбросами напряжения. Использование транзистора в качестве переключателя. Назначение защитных диодов. Назначение отдельного источника питания.

Подключение двигателя. Стандартные сервоприводы и сервоприводы вращения. Устройство и принцип работы серводвигателя. Контроллер серводвигателя.

Практика.

Управление скоростью вращения двигателя с помощью

ШИМ. Управление направлением вращения двигателя постоянного тока с

помощью Н-моста.Сборка схемы Н-моста. Управление работой Н-моста.

Тема 1.3. Работа со звуком

Теория.

Свойства звука. Как динамик воспроизводит звук. Использование функции tone() для генерации звуков. Подключение динамика к Arduino.

Практика.

Создание мелодии: использование массивов, создание массивов нот, определение длительности звучания нот, написание программы

воспроизведения звука.

Тема 1.4. Взаимодействие с ЖК дисплеями

Теория.

Устройство сегментного индикатора. Устройство ЖК-дисплея.

Библиотека для работы с ЖК дисплеем LiquidCrystal. Таблица кодировки.

Практика.

Вывод текста на экран ЖК-дисплея с помощью Arduino. Вывод кириллицы и спецсимволов.

Тема 1.5. Прерывания. Шины I2C и SPI

Теория.

Использование аппаратных прерываний. Что выбрать: опрос состояния в цикле или прерывания? Реализация аппаратного прерывания в Arduino.Общие сведения о прерываниях по таймеру.История создания протокола I2C. Схема подключения устройств I2C: взаимодействие и идентификация устройств, требование к оборудованию,

подтягивающие резисторы.Общие сведения о протоколе SPI. Подключение устройств SPI. Сравнение SPIи I2C.

Практика.

Разработка и тестирование системы противодребезговой защиты для кноп-

ки.Одновременное выполнение двух задач.Проект «Музыкальный инструмент на прерываниях».

Связь с датчиком температуры I2C сборка схемы устройства, написание программы.Подключение цифрового потенциометра SPI: описание схемы устройства, анализ алгоритма и кода программы, написание программы.

Раздел 2. Робототехника на базе Arduino

Тема 2.1.Робот на базе Arduino

Теория.

Принципы работы датчиков (ультразвуковой, датчик цвета и др.) и их подключение к плате Arduino.Сравнение типовых конструкций устройств. Продумывание конструкции для решения заданной задачи.

Практика.

Сборка модели робота на базе Arduinoиз радиодеталей, беспаечной макетной платы и других компонентов.

Тема 2.2.Робот на базе Arduino. Программирование

Теория.

Составление алгоритма работы робота в зависимости от решаемых функций.

Практика.

Программирование робота. Отладка и доработка программы и конструкции робота.

Тема 2.3.Презентация проекта (соревнование).

Теория.

Правила подготовки презентации проекта (правила проведения соревнования).

Практика.

Создание презентации проекта и его защита (подготовка к соревнованию и его проведение).

Раздел 3. Проекты на Arduino.

Тема 3.1. Проектная деятельность. Вводное занятие

Теория. Демонстрация творческих проектов на базе Arduino: соревнования, возможности платформы, автоматизированные устройства, роботы на базе Arduino. Этапы работы над проектом.

Практика.

Выбор темы проекта. Сбор и систематизация информации для начала работы.Поиск литературы по теме проекта.

Тема 3.2. Творческий проект.

Теория.

Консультации в ходе создания проекта.

Практика.

Составление технического задания и плана работы. Сборка устройства. Написание алгоритма. Программирование устройства. Отладка и доработка программы и устройства.

Тема 3.3. Итоговое занятие.

Теория.

Подведение итогов по пройденным разделам и темам.

Практика.

Проведение игры-викторины. Награждение участников конкурсов и соревнований.

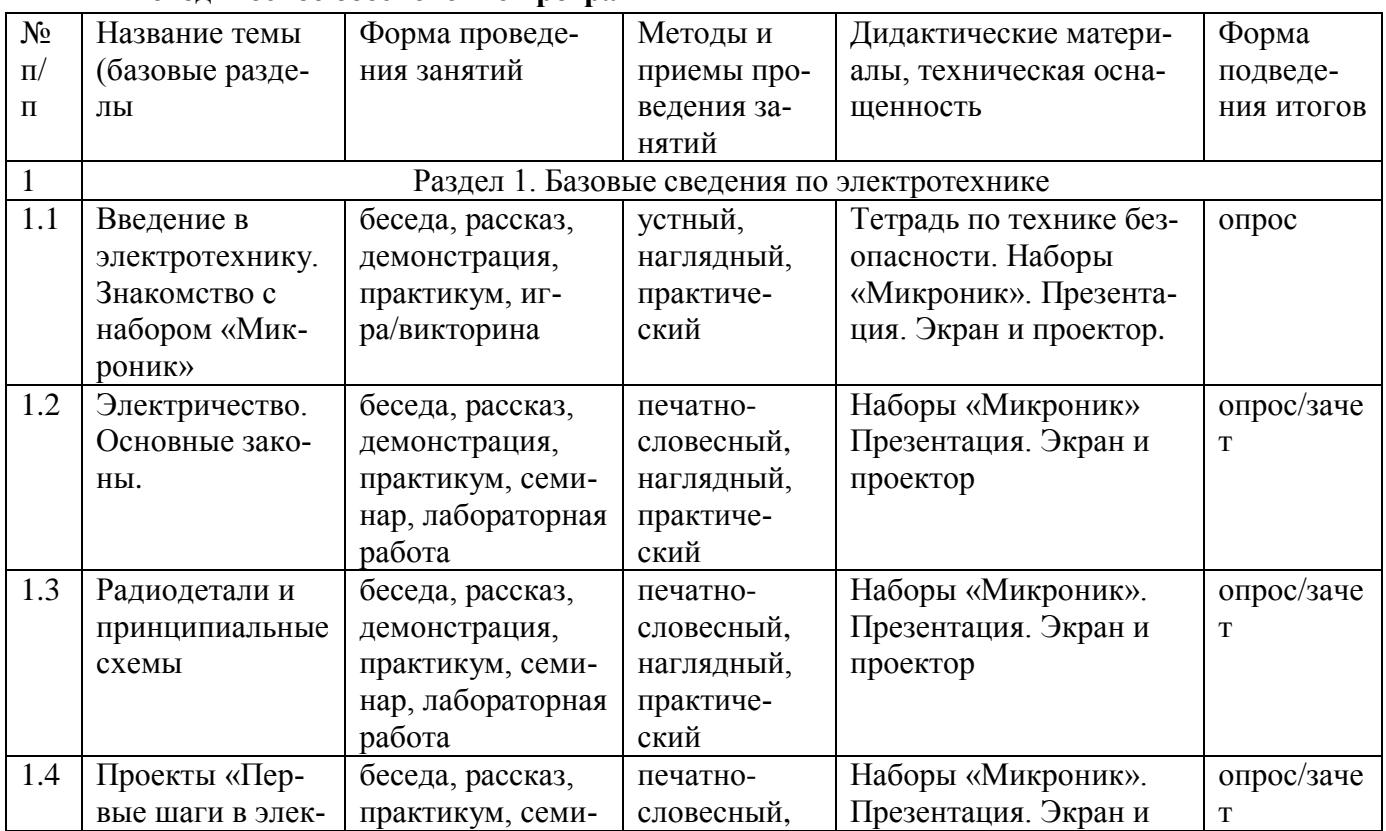

## **Методическое обеспечение программы**

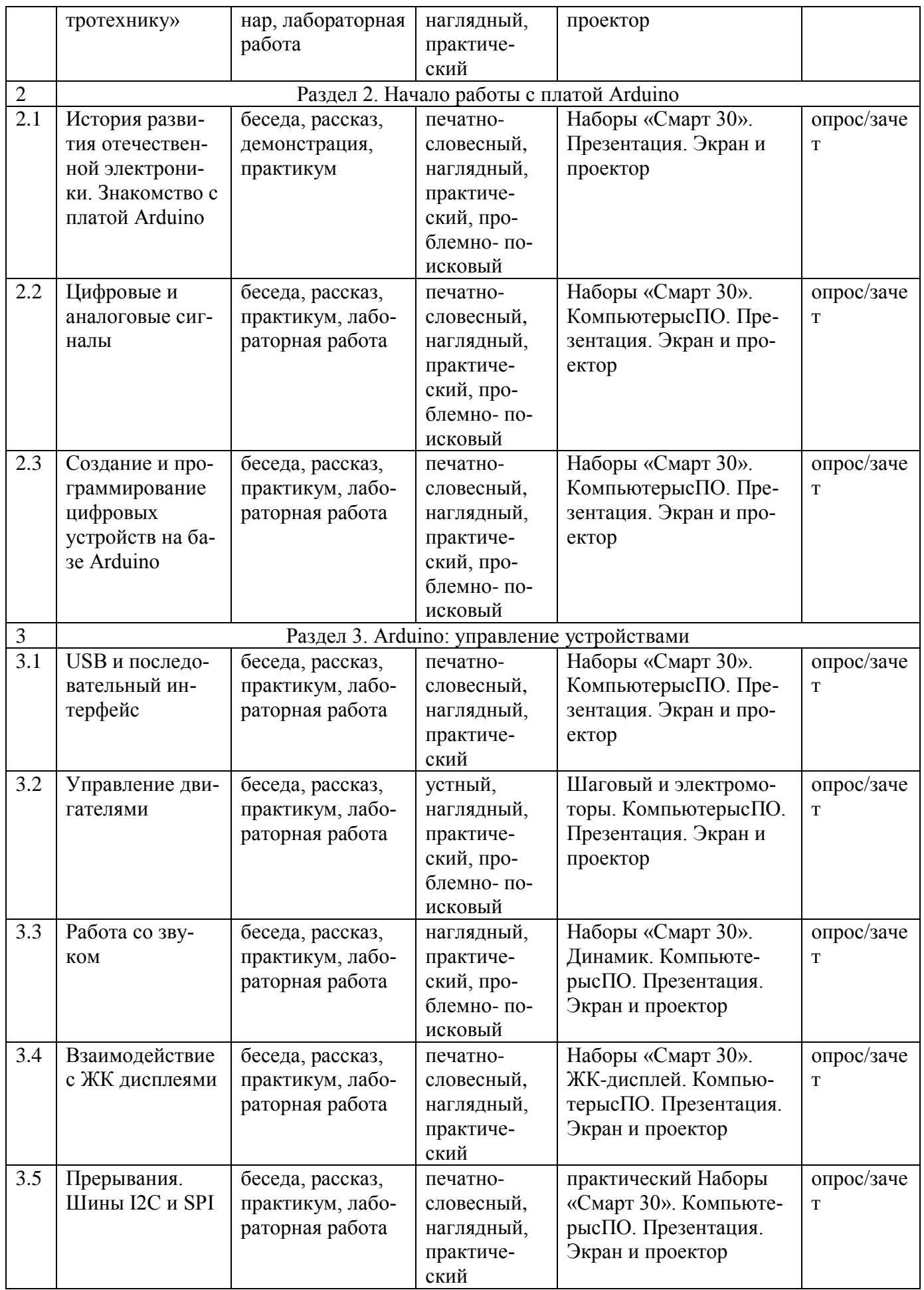

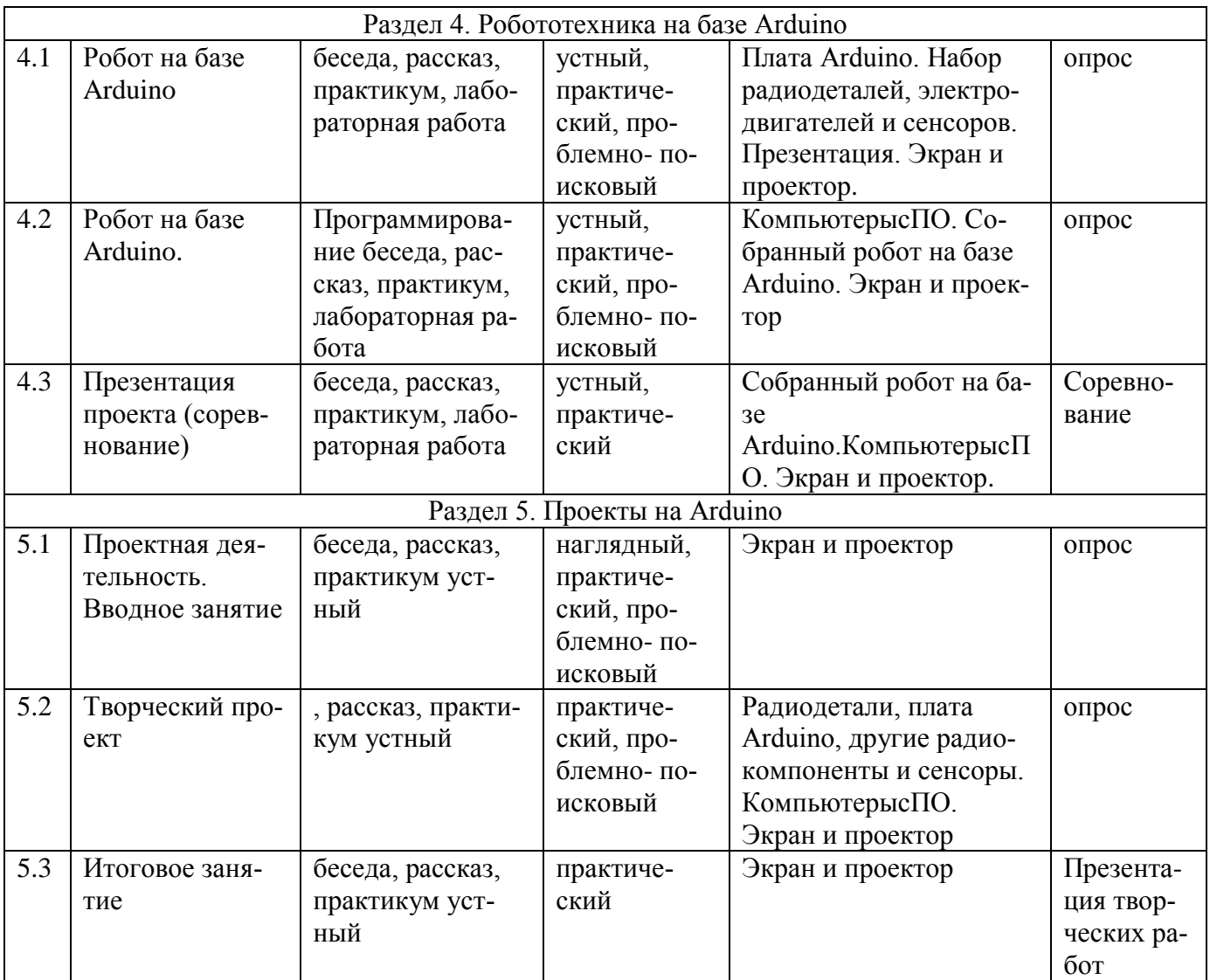

#### **Материально-техническое обеспечение программы.**

Образовательная программа «Виртуальная и дополненная реальность» реализуется в рамках федерального проекта «Точка роста» .

Реализация программы предполагает наличие учебного компьютерного класса с рабочими местами обучающихся и педагога.

Оборудование компьютерного класса:

- классная доска маркерная и интерактивная;

- столы и стулья для учащихся и педагога;

- шкаф для хранения радиодеталей, приборов и инструментов.

Учебное оборудование, необходимое для проведения занятий:

- образовательные наборы «Микроник» и «Смарт 30» для занятий по электротехнике;

- дополнительные радиодетали, электродвигатели, сенсоры.

Необходимые технические средства обучения:

- персональные компьютеры или ноутбуки для учащихся и педагога;

- мультимедиа-проектор;

- компьютерная акустика для рабочего места педагога.

Особые требования к одежде учащимся не предъявляются (необходимо наличие сменной обуви и обычной школьной формы).

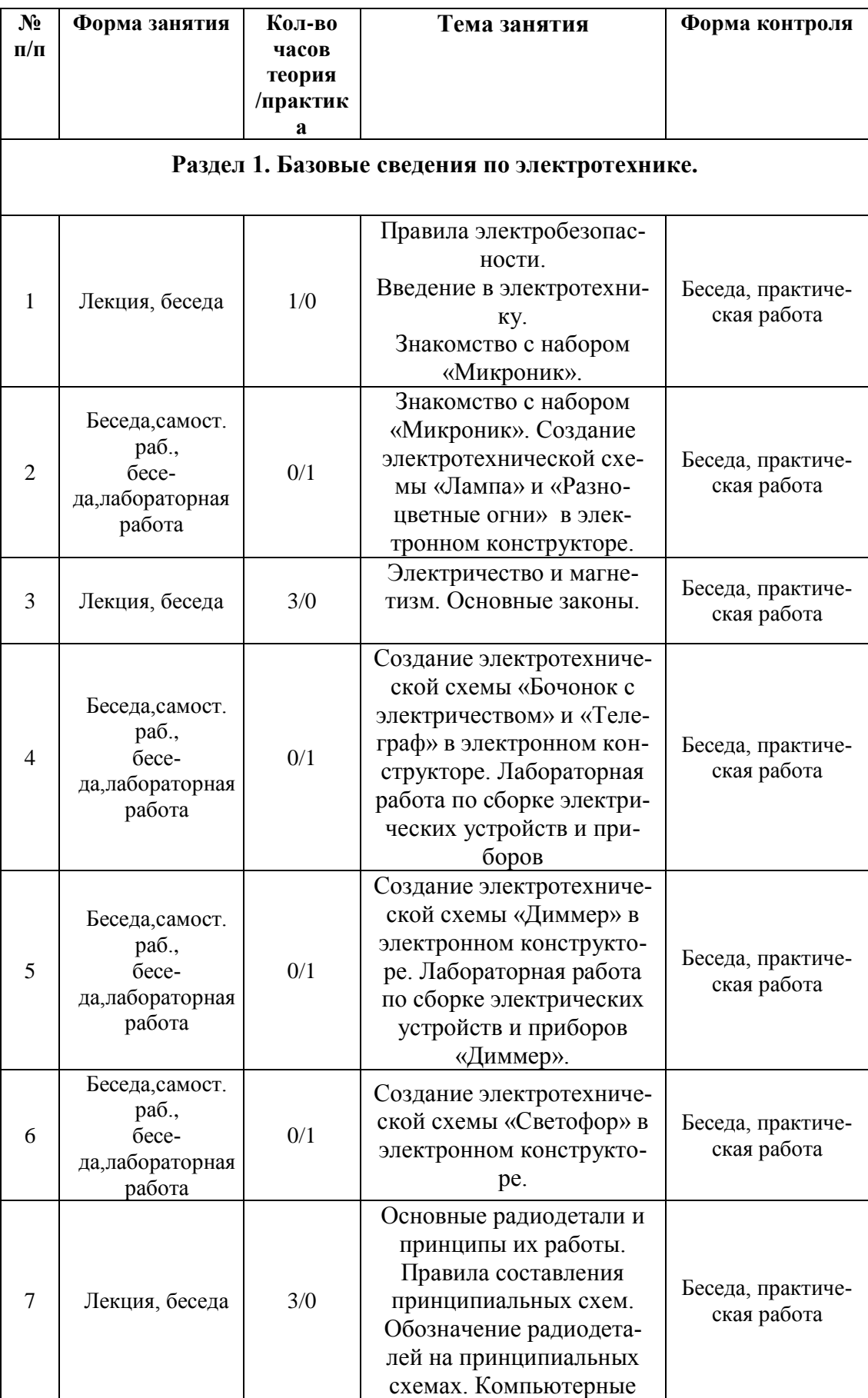

## **Календарно-тематическое планирование 1 год обучения**

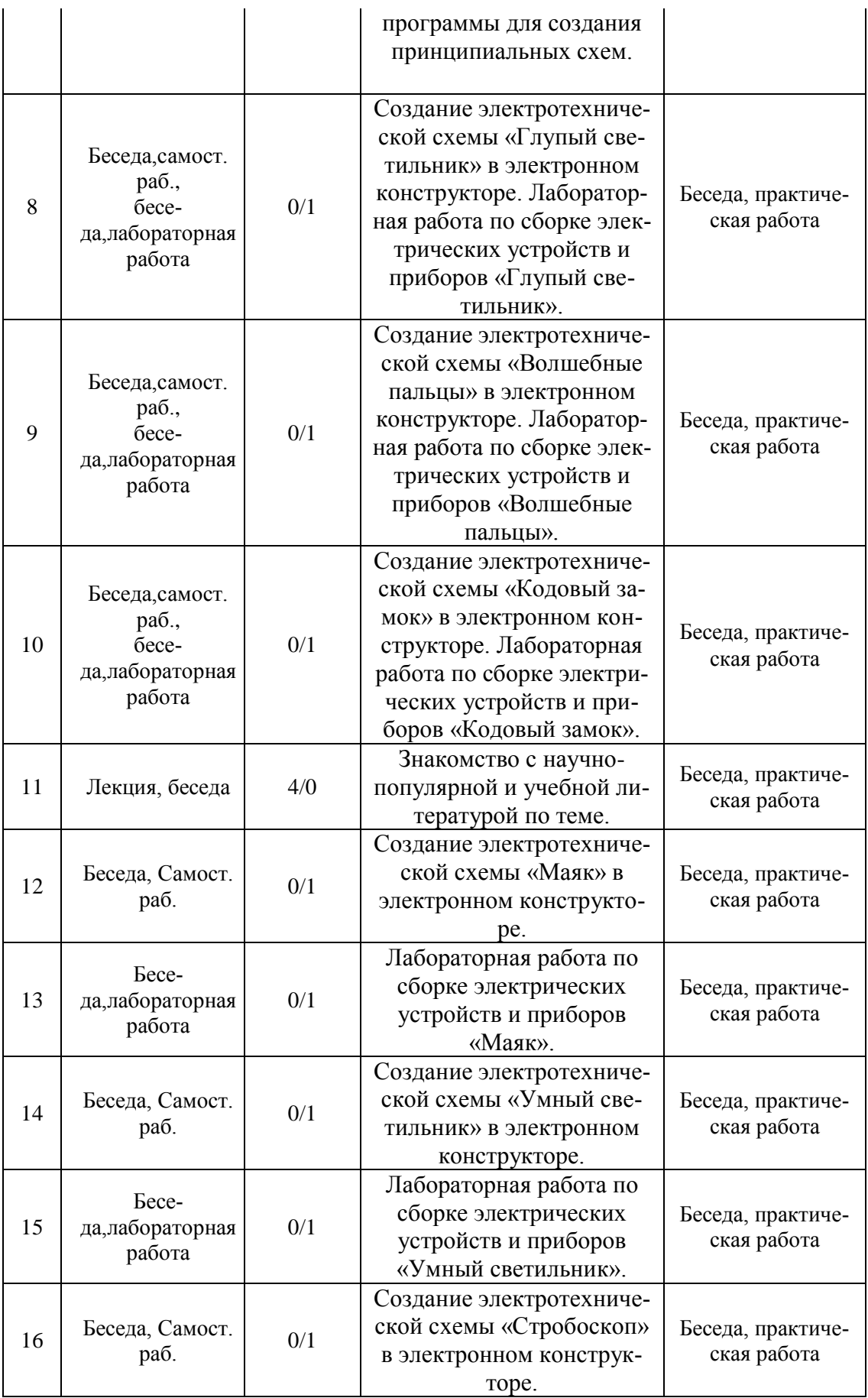

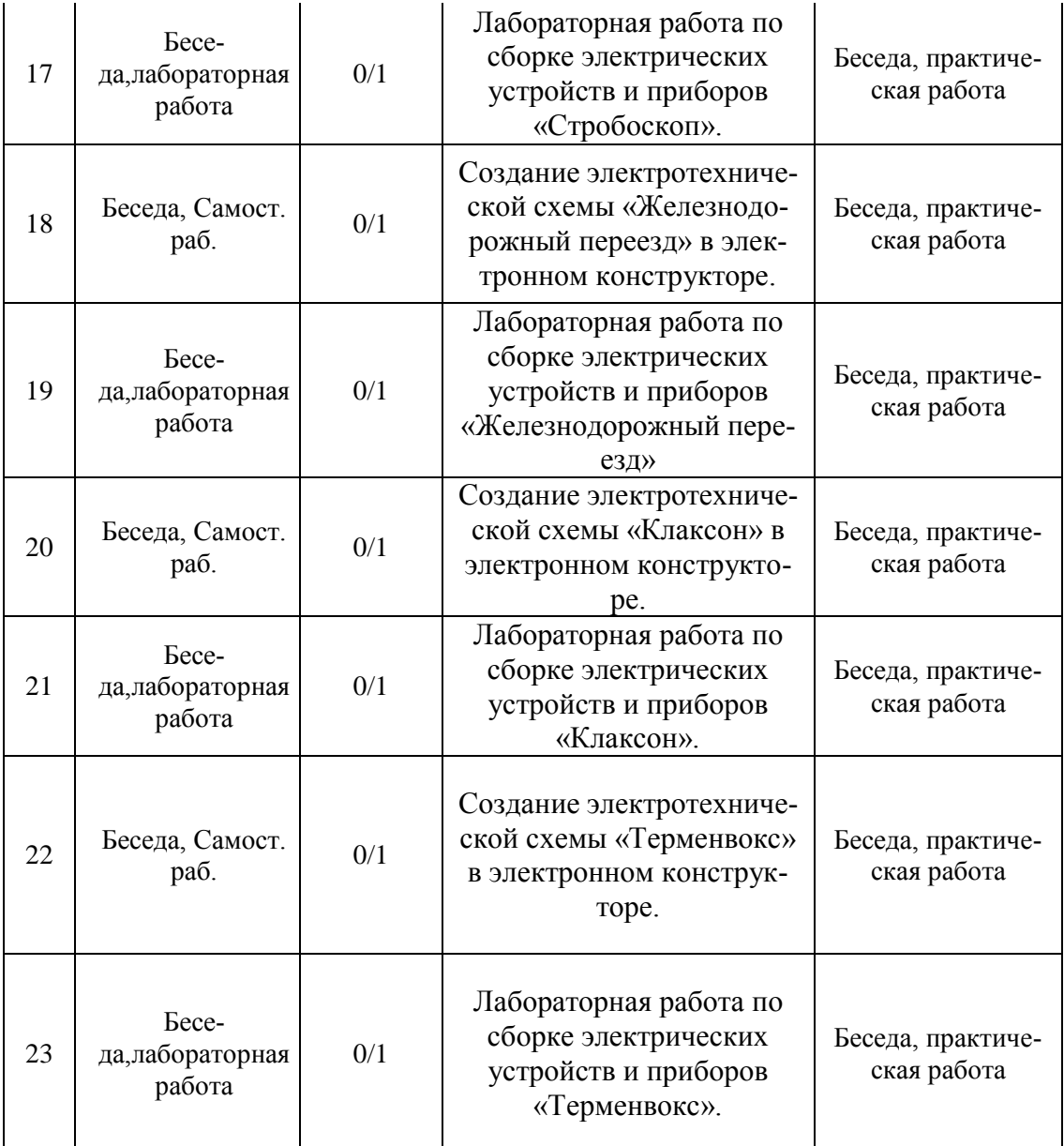

# **Раздел 2. Начало работы с платой Arduino.**

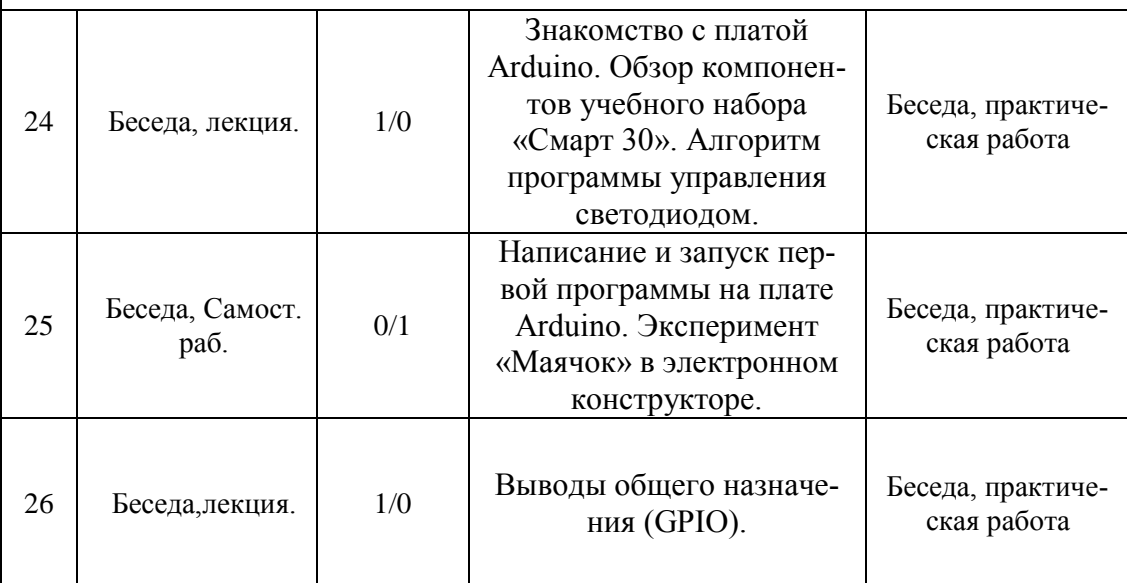

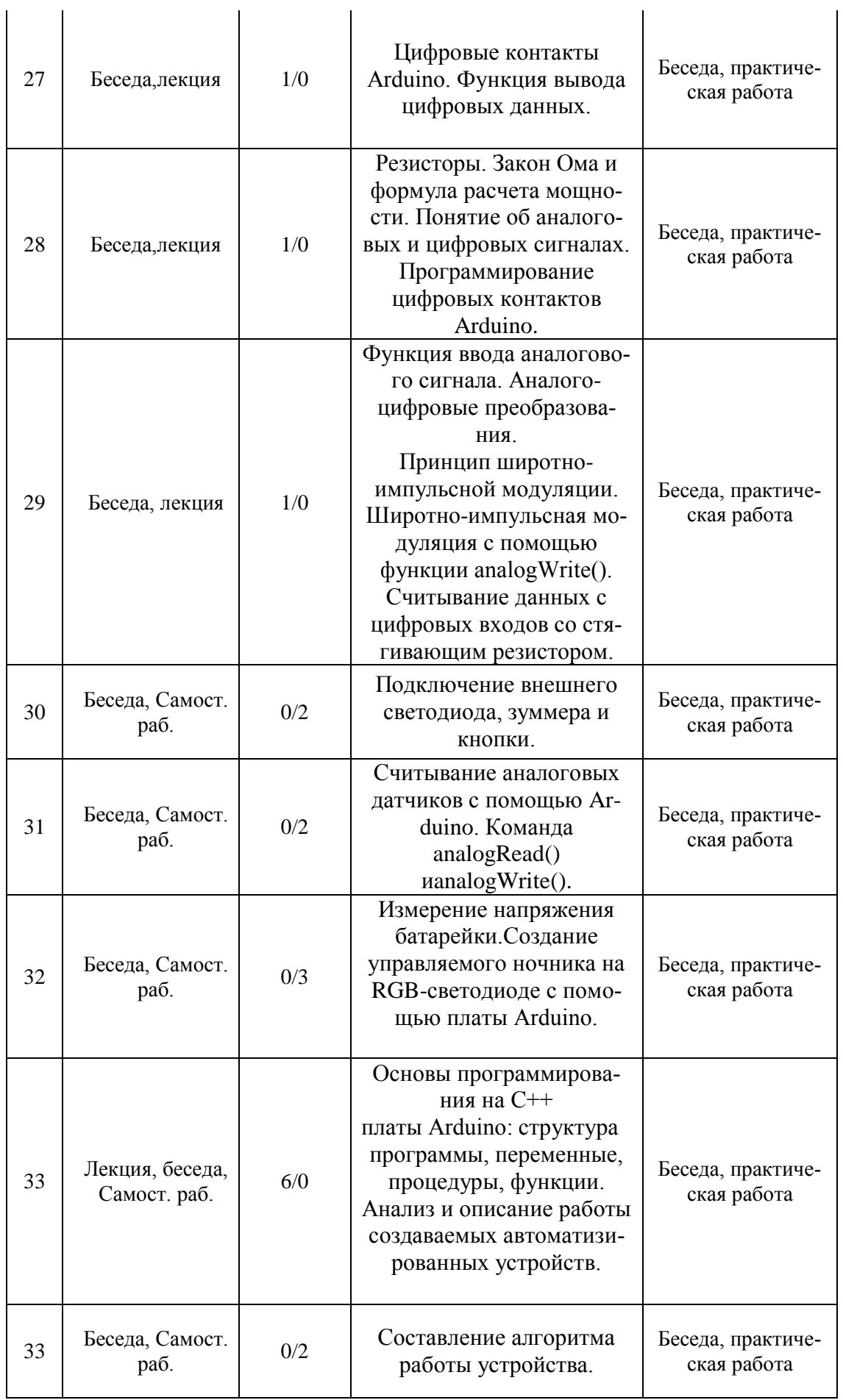

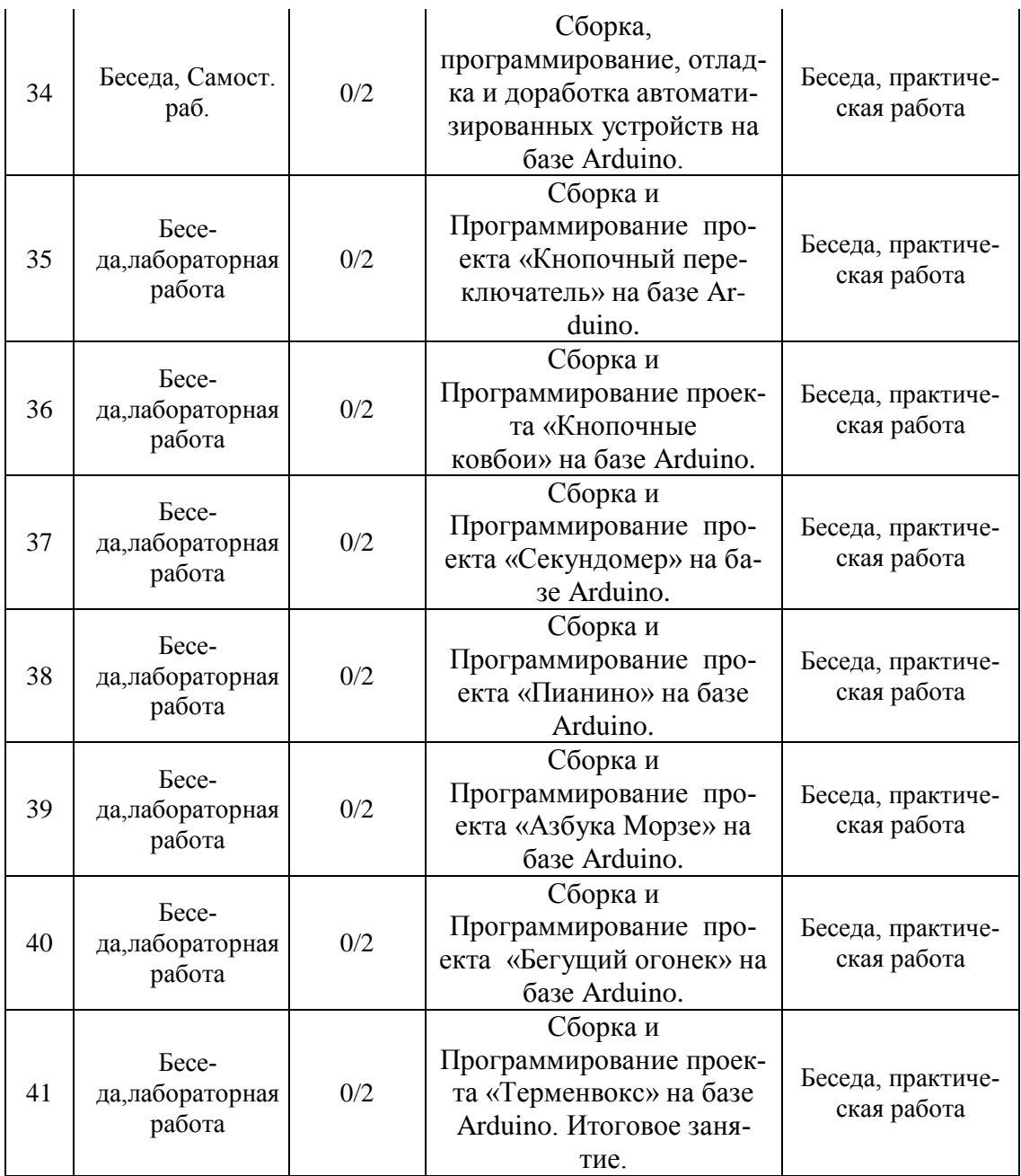

# **Календарно-тематическое планирование 2 год обучения**

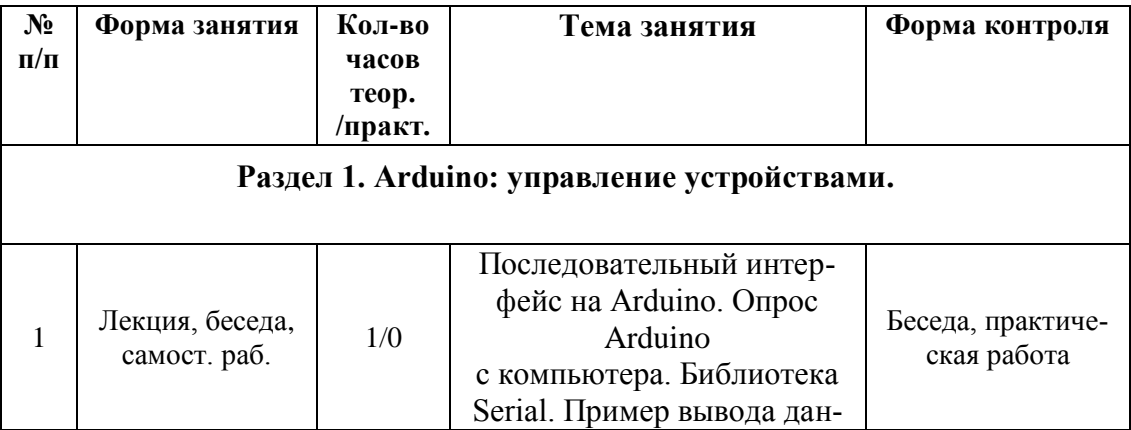

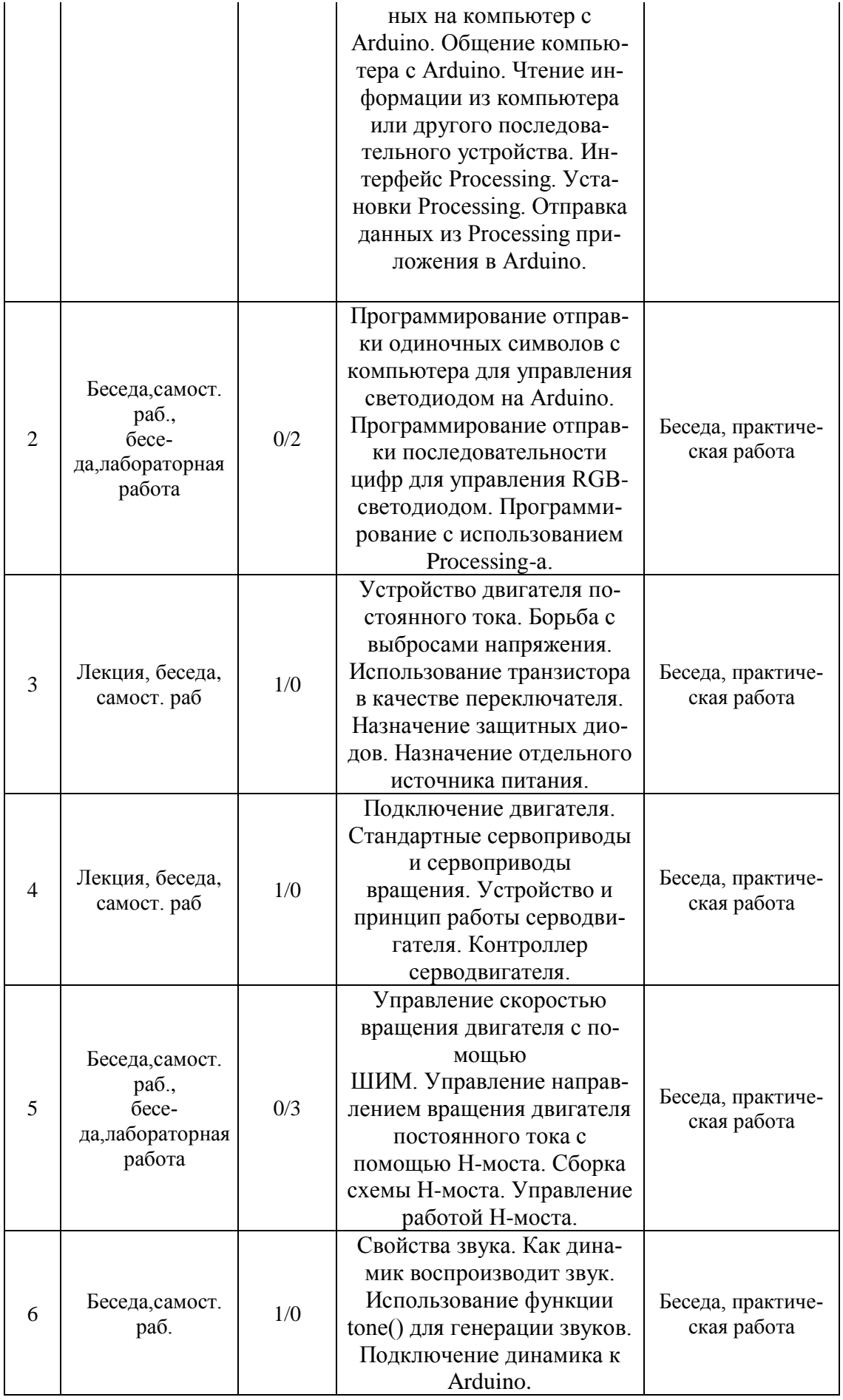

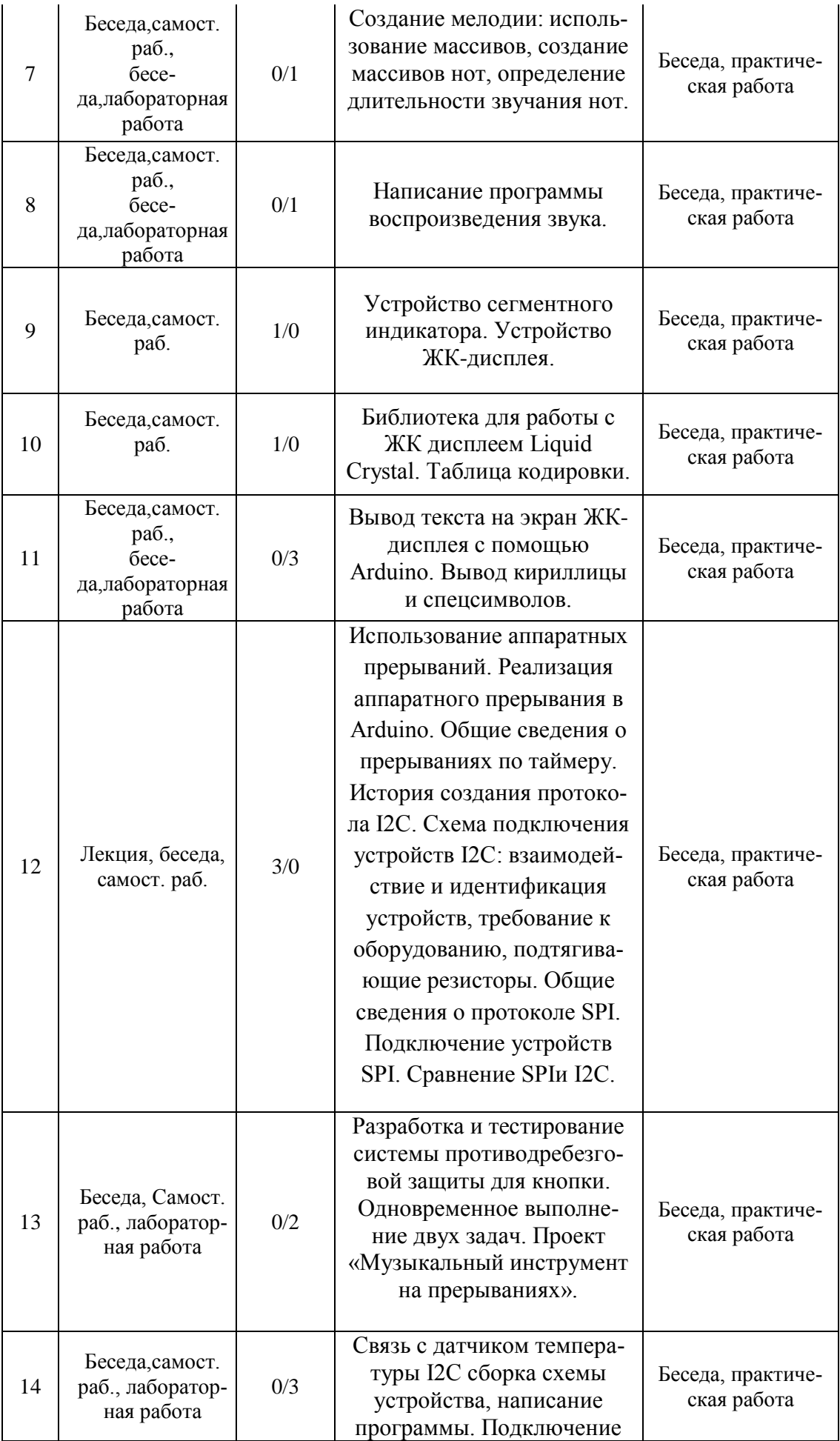

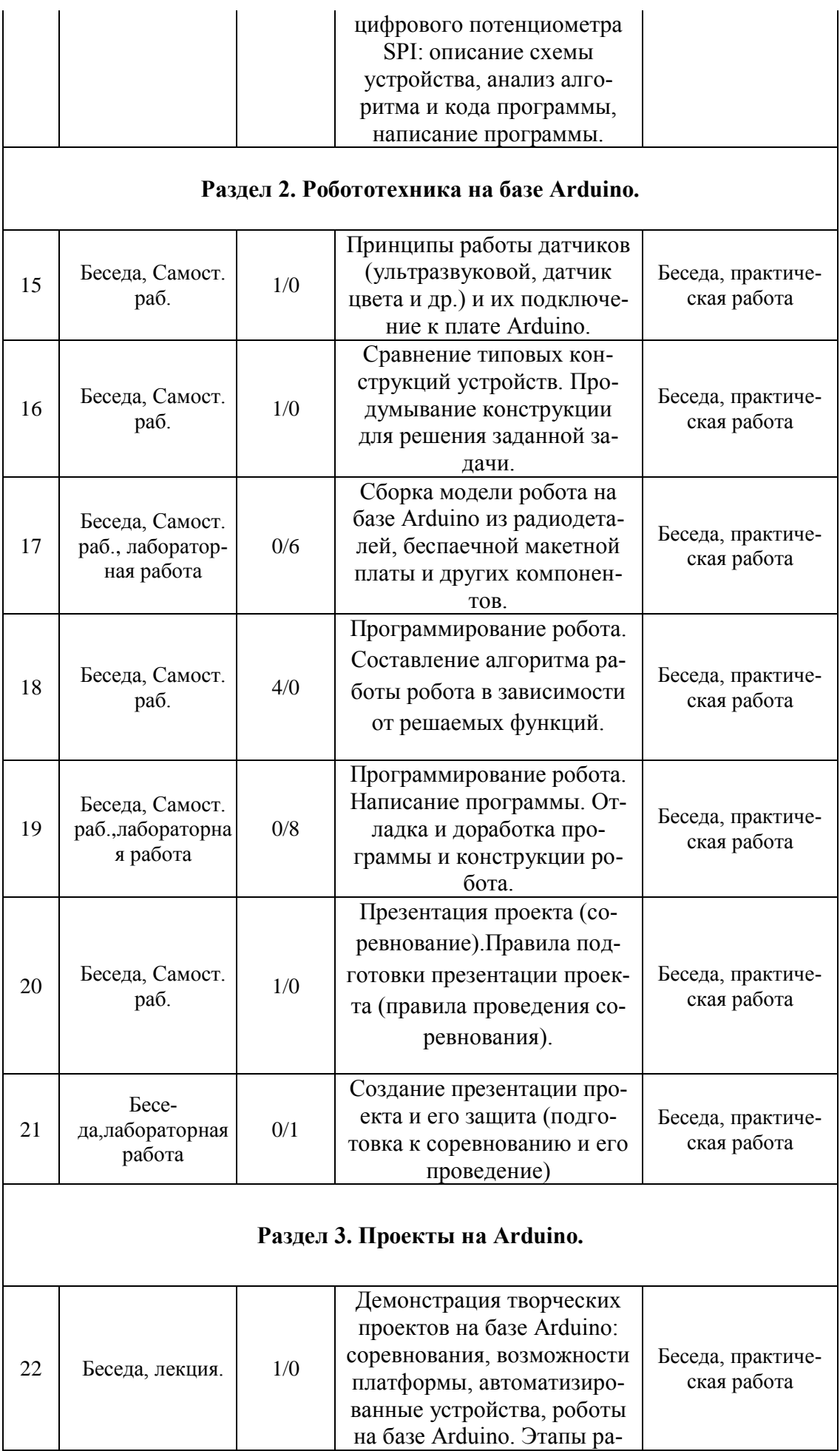

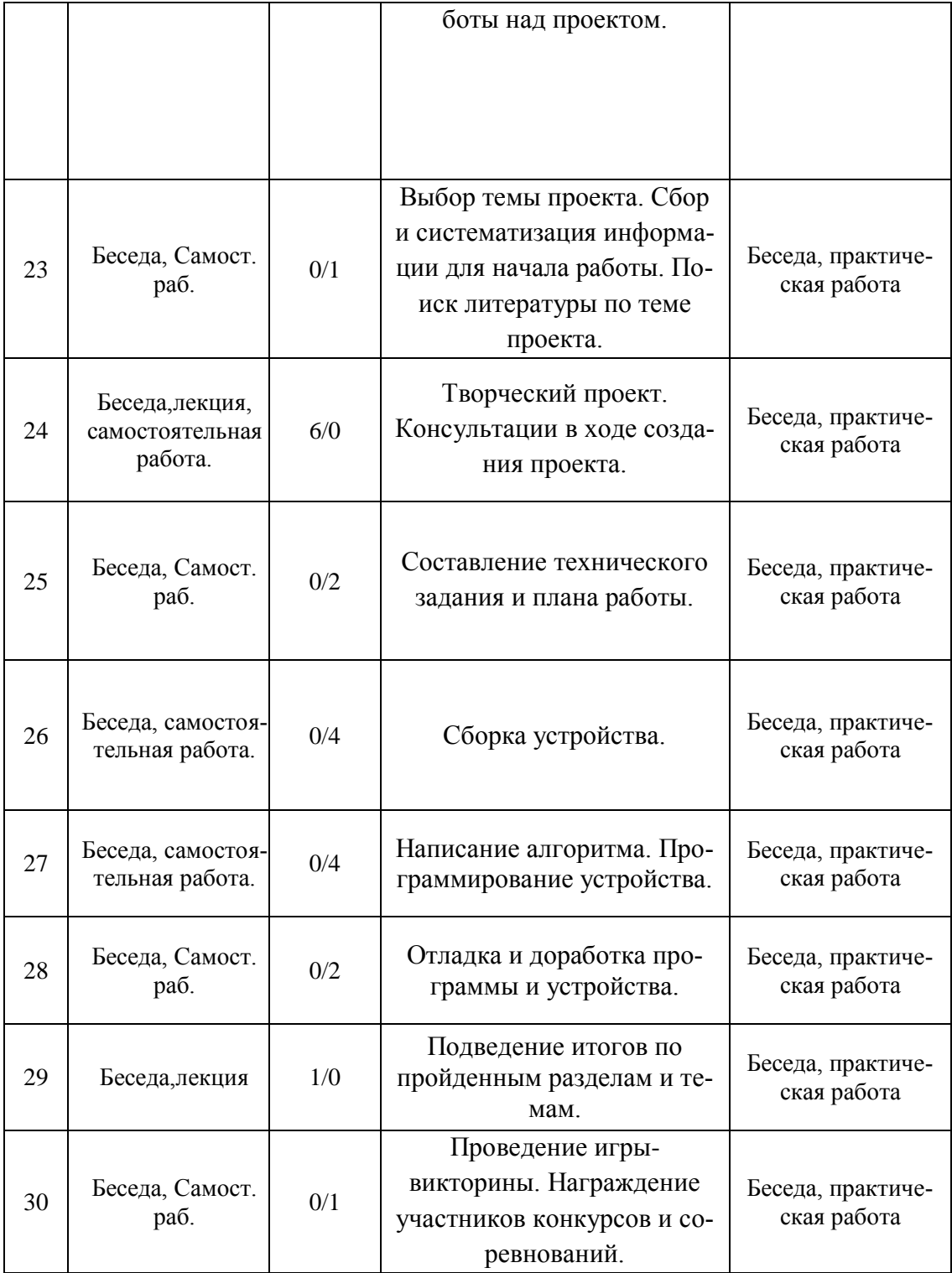

## **Литература**

1. Блюм Д. Изучаем Arduino (ExploringArduino) / Джереми Блюм. - БХВ- Петербург, 2015. – 336 с.

2. Галаузова М.А. Первые шаги в электротехнику / Галаузова М.А., КомскийД.М.. – М.: Просвещение, 1988 г. – 143 с.

3. Платт Ч. Электроника для начинающих (Make: Electronics) / Чарльз Платт. - БХВ-Петербург, 2012. – 480 с.

4. Стрелков П.Г. Юному электротехнику / Стрелков П.Г. – М.: Детгиз, 1955. – 216 с.

5. Сворень Р.А. Электротехника шаг за шагом / Сворень Р.А. – М.: Горячая линия – Телеком, 2001. – 540 с.

6. Амперка: теория, руководства, проекты: [Электронный ресурс]. URL:

http://wiki.amperka.ru. (Дата обращения: 29.05.2016)

7. Конспект хакера: 20 мини-проектов: [Электронный ресурс].

URL:http://amperka.ru/product/hacker-workbook. (Дата обращения: 29.05.2016)

8. Копосов Д. Г. Робототехника в школе: [Электронный ресурс]. URL:

http://koposov.info/?page\_id=4. (Дата обращения: 29.05.2016)

9. Cтроим вместе с Карандашом и Самоделкиным: [Электронный ресурс]. URL:

http://karandashsamodelkin.blogspot.ru. (Дата обращения: 29.05.2016)

10. Электротехника и электроника для программистов: [Электронный ресурс].URL: https://www.youtube.com/channel/UCFI31dsn8yxaarw6LZpSHWw. (Дата обращения: 29.05.2016)

11. «Шелезяка». Журнал о робототехнике: [Электронный ресурс].

URL:http://shelezyaka.com. (Дата обращения: 29.05.2016)

12. ArduinoTV. Проекты на Arduino: [Электронный ресурс]. URL: http://arduino-

tv.ru/catalog/tag/arduino. (Дата обращения: 29.05.2016)

13. IT-конкурсы. Удмуртская республика: [Электронный ресурс]. URL:

http://konkurs.ciur.ru.(Дата обращения: 29.05.2016)

14. Robotclass: базовый курс Arduino: [Электронный ресурс]. URL:

http://robotclass.ru/courses/arduino-basics. (Дата обращения: 29.05.2016)